# Package 'wbs'

May 14, 2019

Type Package

Title Wild Binary Segmentation for Multiple Change-Point Detection

Version 1.4

Date 2019-04-17

Author Rafal Baranowski and Piotr Fryzlewicz

Maintainer Rafal Baranowski <package\_maintenance@rbaranowski.com>

Depends graphics

Description Provides efficient implementation of the Wild Binary Segmentation and Binary Segmentation algorithms for estimation of the number and locations of multiple change-points in the piecewise constant function plus Gaussian noise model.

License GPL-2

NeedsCompilation yes

Repository CRAN

RoxygenNote 6.1.1

Date/Publication 2019-05-14 21:40:03 UTC

# R topics documented:

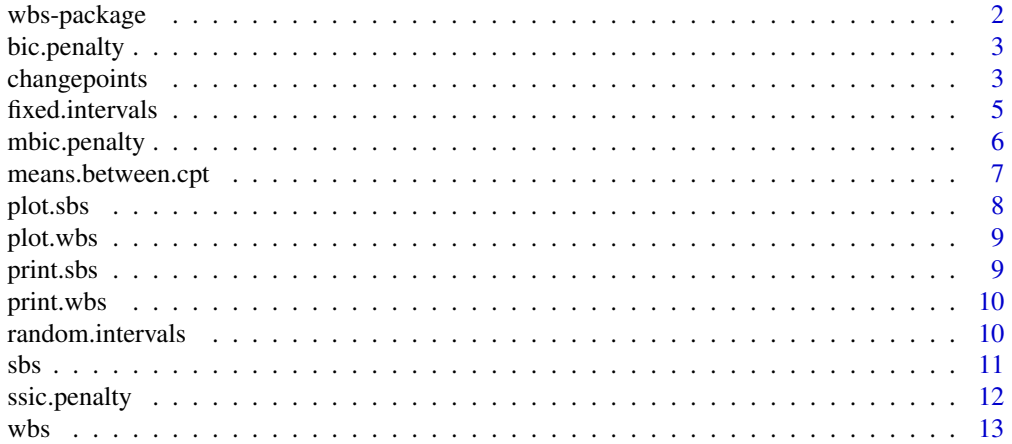

#### <span id="page-1-0"></span>**Index** [15](#page-14-0)

wbs-package *Wild Binary Segmentation for multiple change-point detection*

#### Description

The package implements Wild Binary Segmentation, a technique for consistent estimation of the number and locations of multiple change-points in data. It also provides a fast implementation of the standard Binary Segmentation algorithm.

# Details

The main routines of the package are [wbs](#page-12-1), [sbs](#page-10-1) and [changepoints](#page-2-1).

#### References

P. Fryzlewicz (2014), Wild Binary Segmentation for multiple change-point detection. Annals of Statistics, to appear. (<http://stats.lse.ac.uk/fryzlewicz/wbs/wbs.pdf>)

```
#an example in which standard Binary Segmentation fails to detect change points
x \le rnorm(300)+ c(rep(0,130),rep(-1,20),rep(1,20),rep(0,130))
s \leftarrow sbs(x)w \leftarrow \text{wbs}(x)s.cpt <- changepoints(s)
s.cpt
w.cpt <- changepoints(w)
w.cpt
# in this example, both algorithms work well
x \le - rnorm(300) + c(rep(1,50),rep(0,250))
s \leftarrow sbs(x)w \leftarrow \text{wbs}(x)s.cpt <- changepoints(s)
s.cpt
w.cpt <- changepoints(w)
w.cpt
```
<span id="page-2-0"></span>

The function evaluates the penalty term for the standard Bayesian Information Criterion applied to the change-point detection problem. This routine is typically not called directly by the user; its name can be passed as an argument to [changepoints](#page-2-1).

#### Usage

bic.penalty(n, cpt)

#### Arguments

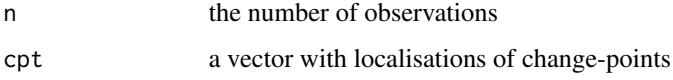

# Value

the penalty term  $k \log(n)$  where k denotes the number of elements in cpt

#### Examples

```
x \le rnorm(300) + c(rep(1,50),rep(0,250))
w \leftarrow \text{wbs}(x)w.cpt <- changepoints(w,penalty="bic.penalty")
w.cpt$cpt.ic
x \le rnorm(300) + c(rep(1,50), rep(0,250))
w \leftarrow \text{wbs}(x)w.cpt <- changepoints(w,penalty="bic.penalty")
w.cpt$cpt.ic
```
<span id="page-2-1"></span>changepoints *Change-points detected by WBS or BS*

#### Description

The function applies user-specified stopping criteria to extract change-points from object generated by [wbs](#page-12-1) or [sbs](#page-10-1). For object of class 'sbs', the function returns change-points whose corresponding test statistic exceeds threshold given in th. For object of class 'wbs', the change-points can be also detected using information criteria with penalties specified in penalty.

### Usage

```
changepoints(object, ...)
## S3 method for class 'sbs'
changepoints(object, th = NULL, th.const = 1.3,
 Kmax = NULL, ...## S3 method for class 'wbs'
changepoints(object, th = NULL, th.const = 1.3,
 Kmax = 50, penalty = c("ssic.penalty", "bic.penalty","mbic.penalty"), ...)
```
#### Arguments

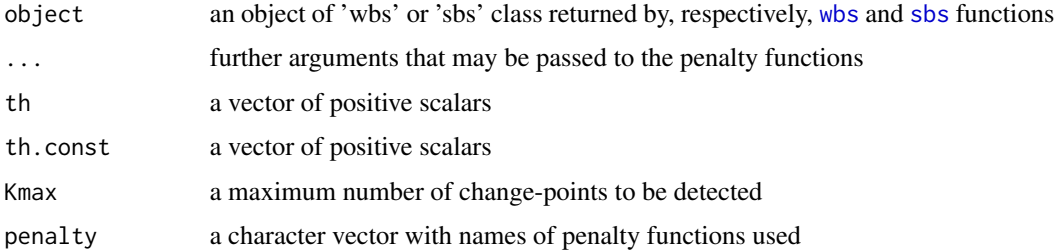

#### Details

For the change-point detection based on thresholding (object of class 'sbs' or 'wbs'), the user can either specify the thresholds in th directly, determine the maximum number Kmax of change-points to be detected, or let th depend on th.const.

When Kmax is given, the function automatically sets th to the lowest threshold such that the number of detected change-points is lower or equal than Kmax. Note that for the BS algorithm it might be not possible to find the threshold such that exactly Kmax change-points are found.

When th and Kmax are omitted, the threshold value is set to

$$
th = sigma \times th. const \sqrt{2 \log(n)},
$$

where sigma is the Median Absolute Deviation estimate of the noise level and  $n$  is the number of elements in x.

For the change-point detection based on information criteria (object of class 'wbs' only), the user can specify both the maximum number of change-points (Kmax) and a type of the penalty used. Parameter penalty should contain a list of characters with names of the functions of at least two arguments (n and cpt). For each penalty given, the following information criterion is minimized over candidate sets of change-points cpt:

$$
\frac{n}{2}\log \hat{\sigma}_k^2 + penalty(n,cpt),
$$

where k denotes the number of elements in cpt,  $\hat{\sigma}_k$  is the corresponding maximum likelihood estimator of the residual variance.

<span id="page-3-0"></span>

### <span id="page-4-0"></span>fixed.intervals 5

#### Value

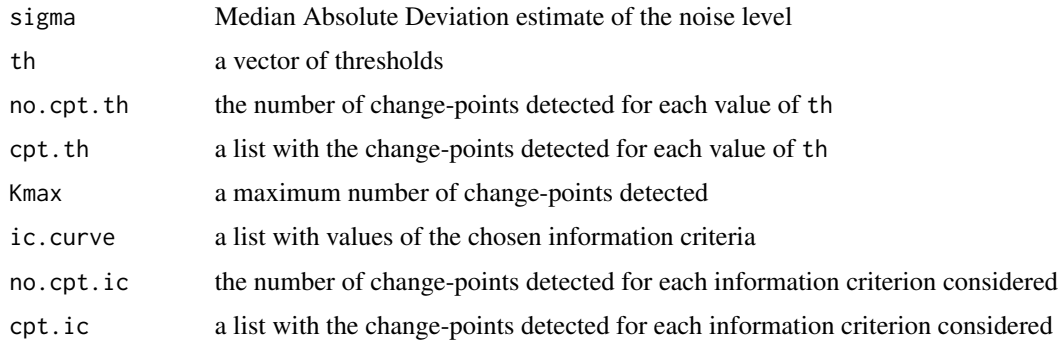

#### Examples

```
#we generates gaussian noise + Poisson process signal with 10 jumps on average
set.seed(10)
N < - rpois(1,10)
true.cpt <- sample(1000,N)
m1 <- matrix(rep(1:1000,N),1000,N,byrow=FALSE)
m2 <- matrix(rep(true.cpt,1000),1000,N,byrow=TRUE)
x < - rnorm(1000) + apply(m1>=m2,1,sum)
# we apply the BS and WBS algorithms with default values for their parameters
s \leftarrow sbs(x)w \leftarrow \text{wbs}(x)s.cpt <- changepoints(s)
s.cpt
w.cpt <- changepoints(w)
w.cpt
#we can use different stopping criteria, invoking sbs/wbs functions is not necessary
s.cpt <- changepoints(s,th.const=c(1,1.3))
s.cpt
w.cpt <- changepoints(w,th.const=c(1,1.3))
w.cpt
```
<span id="page-4-1"></span>fixed.intervals *Fixed intervals*

#### Description

The function generates approximately M intervals with endpoints in 1,2,...,n, without random drawing. This routine can be used inside [wbs](#page-12-1) function and is typically not called directly by the user.

#### <span id="page-5-0"></span>Usage

fixed.intervals(n, M)

# Arguments

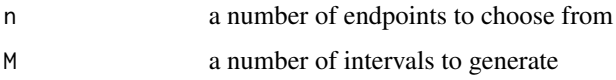

#### Details

Function finds the minimal m such that  $M \leq \frac{m(m-1)}{2}$  $\frac{n-1}{2}$ . Then it generates m approximately equallyspaced positive integers lower than n and returns all possible intervals consisting of any two of these points.

# Value

a 2-column matrix with start (first column) and end (second column) points of an interval in each row

# See Also

[random.intervals](#page-9-1) [wbs](#page-12-1)

### Examples

fixed.intervals(10,100)

mbic.penalty *Modified Bayes Information Criterion penalty term*

# Description

The function evaluates the penalty term for the Modified Bayes Information Criterion proposed in N. Zhang and D. Siegmund (2007). This routine is typically not called directly by the user; its name can be passed as an argument to [changepoints](#page-2-1).

#### Usage

mbic.penalty(n, cpt)

#### Arguments

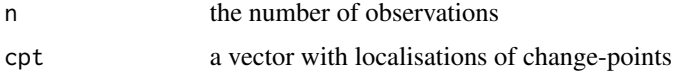

<span id="page-6-0"></span>means.between.cpt 7

#### Value

the penalty term

$$
\frac{3}{2}k\log(n) + \frac{1}{2}\sum_{i=1}^{k+1}\log\frac{l_i}{n},
$$

where k denotes the number of elements in cpt and  $l_i$  are the lengths of the intervals between changepoints in cpt

# References

N. Zhang and D. Siegmund (2007), A modified Bayes information criterion with applications to the analysis of comparative genomic hybridization data, Biometrics.

# Examples

```
x \le - rnorm(300) + c(rep(1,50),rep(0,250))
w \leftarrow \text{wbs}(x)w.cpt <- changepoints(w,penalty="mbic.penalty")
w.cpt$cpt.ic
```
means.between.cpt *Means between change-points*

### Description

The function finds the average of the input vector x between change-points given in cpt.

#### Usage

```
means.between.cpt(x, cpt = NULL, ...)
```
# Arguments

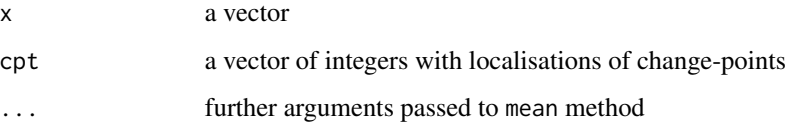

# Value

a vector of the same length as x, piecewise constant and equal to the mean between change-points given in cpt

# Examples

```
x <- rnorm(100)+c(rep(-1,50),rep(1,50))
cpt <- 50
means.between.cpt(x,cpt)
w \leftarrow \text{wbs}(x)cpt <- changepoints(w)
means.between.cpt(x,cpt=cpt$cpt.ic$sbic)
```
plot.sbs *Plot for an 'sbs' object*

# Description

Plots the input vector used to generate 'sbs' object x with fitted piecewise constant function, equal to the mean between change-points specified in cpt.

#### Usage

## S3 method for class 'sbs' plot(x, cpt, ...)

# Arguments

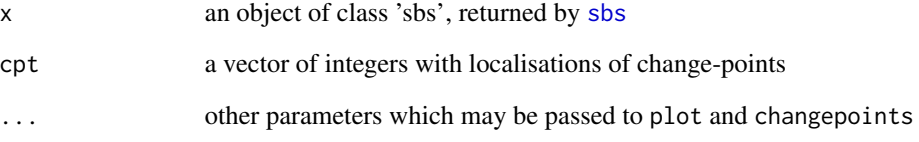

# Details

When cpt is omitted, the function automatically finds change-points using changepoints function with a default value of the threshold.

# See Also

[sbs](#page-10-1) [changepoints](#page-2-1)

<span id="page-7-0"></span>

<span id="page-8-0"></span>

Plots the input vector used to generate 'wbs' object x with fitted piecewise constant function, equal to the mean between change-points specified in cpt.

# Usage

## S3 method for class 'wbs'  $plot(x, cpt, ...)$ 

# Arguments

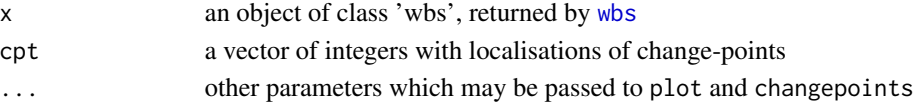

# Details

When cpt is omitted, the function automatically finds change-points using changepoints function with strengthened Schwarz Information Criterion as a stopping criterion for the WBS algorithm.

#### See Also

[wbs](#page-12-1) [changepoints](#page-2-1) [ssic.penalty](#page-11-1)

print.sbs *Print for an 'sbs' object*

# Description

Print for an 'sbs' object

### Usage

```
## S3 method for class 'sbs'
print(x, \ldots)
```
# Arguments

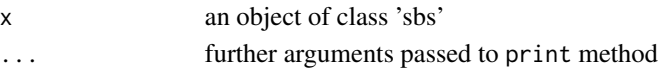

# See Also

[sbs](#page-10-1)

<span id="page-9-0"></span>

Print for a 'wbs' object

#### Usage

## S3 method for class 'wbs' print(x, ...)

# Arguments

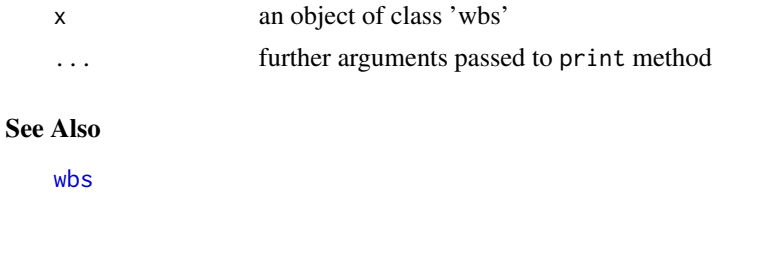

<span id="page-9-1"></span>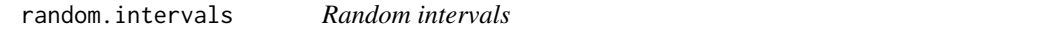

#### Description

The function generates M intervals, whose endpoints are are drawn uniformly without replacements from 1,2,..., n. This routine can be used inside [wbs](#page-12-1) function and is typically not called directly by the user.

# Usage

random.intervals(n, M)

# Arguments

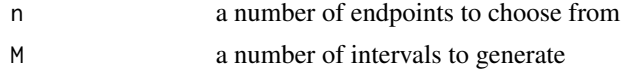

# Value

a M by 2 matrix with start (first column) and end (second column) points of an interval in each row

# See Also

[fixed.intervals](#page-4-1) [wbs](#page-12-1)

# <span id="page-10-0"></span>Examples

random.intervals(10,100)

<span id="page-10-1"></span>sbs *Change-point detection via standard Binary Segmentation*

# Description

The function applies the Binary Segmentation algorithm to identify potential locations of the changepoints in the mean of the input vector x. The object returned by this routine can be further passed to the [changepoints](#page-2-1) function, which finds the final estimate of the change-points based on thresholding.

#### Usage

 $sbs(x, \ldots)$ ## Default S3 method:  $sbs(x, \ldots)$ 

# Arguments

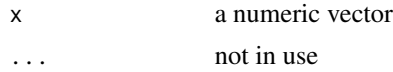

# Value

an object of class "sbs", which contains the following fields

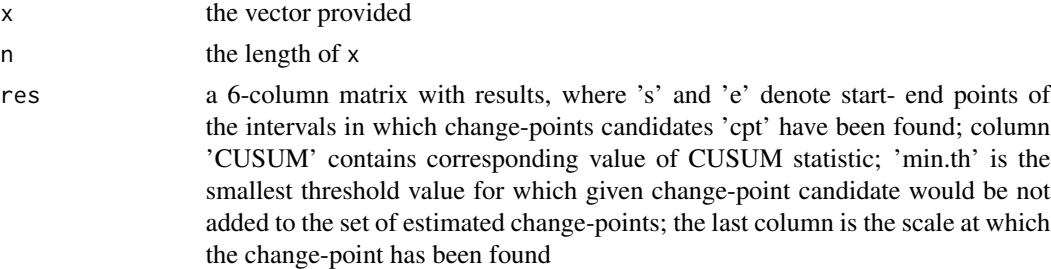

```
x \le - rnorm(300) + c(rep(1,50),rep(0,250))
s \leftarrow sbs(x)s.cpt <- changepoints(s)
s.cpt
th <- c(s.cpt$th,0.7*s.cpt$th)
s.cpt <- changepoints(s,th=th)
s.cpt
```
<span id="page-11-1"></span><span id="page-11-0"></span>

The function evaluates the penalty term for the strengthened Schwarz Information Criterion proposed in P. Fryzlewicz (2014). This routine is typically not called directly by the user; its name can be passed as an argument to [changepoints](#page-2-1).

#### Usage

```
ssic.penalty(n, cpt, alpha = 1.01, ssic.type = c("log", "power"))
```
# Arguments

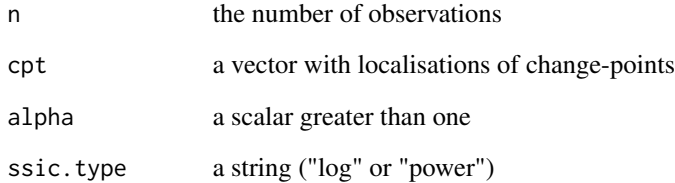

#### Value

the penalty term  $k(\log(n))^{alpha}$  for ssic.penalty="log" or  $kn^{alpha}$  for ssic.penalty="power", where  $k$  denotes the number of elements in cpt

#### References

P. Fryzlewicz (2014), Wild Binary Segmentation for multiple change-point detection. Annals of Statistics, to appear. (<http://stats.lse.ac.uk/fryzlewicz/wbs/wbs.pdf>)

```
x \le - rnorm(300) + c(rep(1,50),rep(0,250))
w \leftarrow \text{wbs}(x)w.cpt <- changepoints(w,penalty="ssic.penalty")
w.cpt$cpt.ic
```
<span id="page-12-1"></span><span id="page-12-0"></span>The function applies the Wild Binary Segmentation algorithm to identify potential locations of the change-points in the mean of the input vector x. The object returned by this routine can be further passed to the [changepoints](#page-2-1) function, which finds the final estimate of the change-points based on chosen stopping criteria.

# Usage

 $wbs(x, \ldots)$ 

```
## Default S3 method:
wbs(x, M = 5000, rand.intervals = TRUE,integral = TRUE, ...)
```
# Arguments

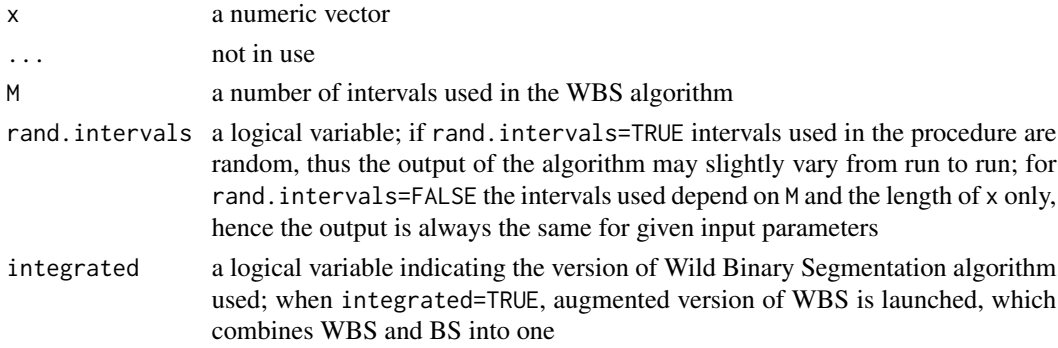

#### Value

an object of class "wbs", which contains the following fields

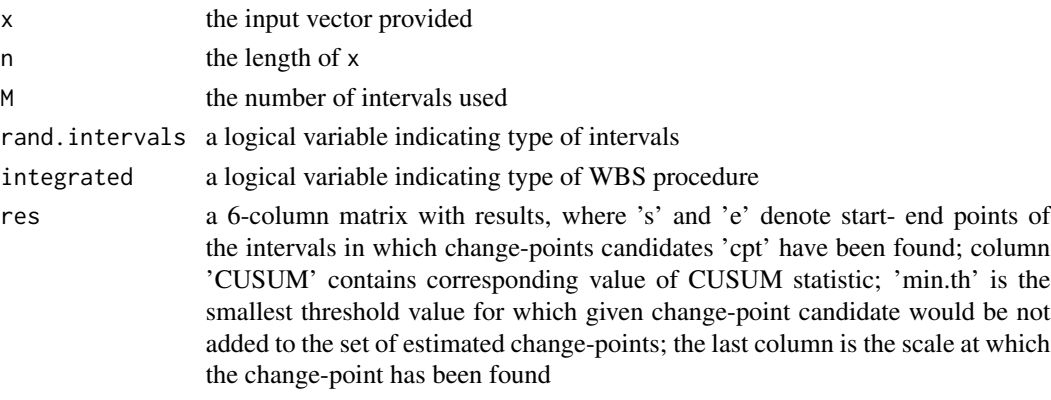

```
x \le - rnorm(300) + c(rep(1,50),rep(0,250))
w \leftarrow \text{wbs}(x)plot(w)
w.cpt <- changepoints(w)
w.cpt
th <- c(w.cpt$th,0.7*w.cpt$th)
w.cpt <- changepoints(w,th=th)
w.cpt$cpt.th
```
# <span id="page-14-0"></span>Index

∗Topic math wbs-package, [2](#page-1-0) ∗Topic models wbs-package, [2](#page-1-0) ∗Topic ts wbs-package, [2](#page-1-0) bic.penalty, [3](#page-2-0)

changepoints, *[2,](#page-1-0) [3](#page-2-0)*, [3,](#page-2-0) *[6](#page-5-0)*, *[8,](#page-7-0) [9](#page-8-0)*, *[11–](#page-10-0)[13](#page-12-0)*

fixed.intervals, [5,](#page-4-0) *[10](#page-9-0)*

mbic.penalty, [6](#page-5-0) means.between.cpt, [7](#page-6-0)

plot.sbs, [8](#page-7-0) plot.wbs, [9](#page-8-0) print.sbs, [9](#page-8-0) print.wbs, [10](#page-9-0)

random.intervals, *[6](#page-5-0)*, [10](#page-9-0)

sbs, *[2](#page-1-0)[–4](#page-3-0)*, *[8,](#page-7-0) [9](#page-8-0)*, [11](#page-10-0) ssic.penalty, *[9](#page-8-0)*, [12](#page-11-0)

wbs, *[2](#page-1-0)[–6](#page-5-0)*, *[9,](#page-8-0) [10](#page-9-0)*, [13](#page-12-0) wbs-package, [2](#page-1-0)